בחינת מועד א׳, סמסטר א׳, תשס״א 7.2.2021 בחינה זו נערכה באופן מקוון.

> : עאלה 1 – 8 נקי (לשאלה זו יש יותר מגירסא אחת) ?מה יודפס בהרצת הקוד הבא

```
public class Test {
     public static void replaceArr(int[] arr1, int[] arr2) {
            arr1[0] = 10;arr2 = arr1;}
     public static void main(String[] args) {
            int[] arr1 = {1,2,3};
            int[] arr2 = {4,5,6};
            int[] arr3 = {1,2,3};
            int[] arr4 = arr2;
            boolean b1 = arr1 == arr3;
            replaceArr(arr1, arr2);
            boolean b2 = arr1[0] == arr3[0];
            boolean b3 = arr2 == arr4;
           System.out.print(b1 + " " + b2 + " " + b3);
     }
}
```
<mark>שאלה זו מצריכה נימוק.</mark> הסבירו כל הדפסה שמתבצעת.

 $\cdot$ כחר\י בתשובה הטובה ביותר

- false false false ספדוי .1
- false false true <sup>2</sup>.
- false true false ספדוי .3
- false true true ספדוי .4
- true false false ספדוי .5
- $true$  false true  $6$ .
- true true false ספדוי .7
- true true true ספדוי .8

```
public class Test {
      public static void replaceArr(int[] arr1, int[] arr2) {
            arr1[0] = 10;arr2 = arr1;}
      public static void main(String[] args) {
            int[] arr1 = {1,2,3};
            int[] arr2 = {4,5,6};
            int[] arr3 = {1,2,3};
            int[] arr4 = arr2;
            boolean b1 = arr1 == arr3;replaceArr(arr1, arr2);
            boolean b2 = arr2 == arr4;
            boolean b3 = arr1[0] == arr3[0];System.out.print(b1 + " " + b2 + " " + b3);
      }
}
```
 הלאש :2 שאלות 2-4 מתייחסות לקוד הבא:

הסטודנטית שי מעוניינת לממש איטרטור אשר בהנתן אוסף (Collection) יעבור אך ורק על האיברים אשר מקיימים תנאי מסויים (Predicate). איטרטור זה ימומש במחלקה PredIterator

םייקה קשנמב שמתשנ Predicate :אבה ןפואב רדגומה

public interface Predicate<T>{ boolean test(T t)

}

הפונקציה test מחזירה true אם הפרדיקט מתקיים עבור t, ו false אחרת.

על מנת לאפשר שימוש כמה שיותר נרחב לאיטרטור החדש, נרצה להרכיב אותו על איטרטורים אחרים באופן הבא:

```
List<Integer> myList = Arrays.asList(1,2,3,4,5);
PredIterator<Integer> iter1 = new PredIterator<>(myList.iterator(), 
                              x \rightarrow x %2 == 0);
while(iter1.hasNext()){
      System.out.print(iter1.next());
}
// This loop should have two iterations, the printed number are 2,4
PredIterator<Integer> iter2 = new PredIterator<>(iter1, x-> x>3);
while(iter2.hasNext()){
      System.out.println(iter2.next());
```
} // This loop should a single iterator and print the number 4

:?? לפניכם מימוש חלקי של המחלקה, ובו שני קטעי קוד שהוחלפו ברצף של \*\* ושל

```
public class ********* {
      protected Iterator<K> it;
      protected ??????????? pred;
      public PredIterator(Iterator<K> it, ????????? pred){
             this.it = it;
             this.pred = pred;
      }
      public boolean hasNext() {
            //Q7
      }
      public K next() {
            //Q7
      }
}
```
. כיצד ניתן להשלים את הקוד ? לפניכם מספר אופציות לכל סימון

\*\*\*\*\*\*\*\*\* רובע

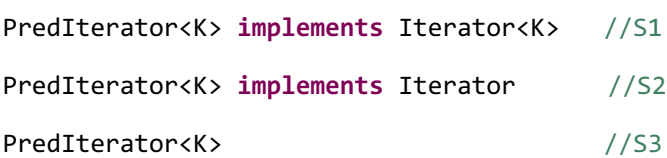

??????????? רובע

Predicate<K> //Q1

Predicate //02

הקוד הקוד? המימים השומוש ולדוגמת השימוש בקוד ולשלד הקוד

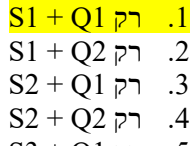

- $S3 + Q1$  רק  $5$
- $S3 + Q2$  רק .6
- .7 םיבוליש ינש שי םימיאתמ

.8 .םימיאתמ םיבוליש השולש שי

:3 שאלה

נמשיך במימוש השירותים hasNext ו next. לפניכם מימוש של הסטודנטית שי. הניחו כי הטיפוסים שהייתם צריכים להגדיר בשאלה הקודמת הוגדרו נכון ובהתאמה למימוש המסופק.

```
public boolean hasNext() {
      return it.hasNext();
}
public K next() {
      while (it.hasNext()){
             K res = it.next();
             if (pred.test(res)){
                    return res;
             }
      }
   return null;
}
```
ה מה הלולאה הלולאה הראשונה משאלה 10 להלולאה על האיטרטור (iter)?

- 1. הלולאה תרוץ כמצופה, תדפיס את האיברים 2 ו 4 ואז תעצור.
	- 2. במהלך ריצת הלולאה תיזרק שגיאת זמן ריצה בפונק' next.
		- 3. <mark>הלולאה תרוץ 3 פעמים ותדפיס את האיברים 2, 4 ו null</mark>.
			- 4. הלולאה תרוץ רק פעם אחת ותדפיס את המספר 2.
			- 5. הלולאה תרוץ רק פעם אחת ותדפיס את המספר 4.
- .6 ץורת האלולה 5 םירביאה תא סיפדתו םימעפ null 4, ,null 2, ,null.

: ישאלה 4 (6 נק*י*)

הסטודנטית שי מעוניינת לממש מחלקה חדשה: MultiPredIterator. מחלקה זו מקבלת איטרטור ורשימה של פרדיקטים, ומאתחלת איטרטור אשר עובר על כל האיברים אשר מקיימים את כל הפרדיקטים.

:שומישה ןפואל אמגוד יהוז

```
List<Predicate<Integer>> preds = Arrays.asList(x-> x>3, x-> x%2 == 0);
MultiPredIterator<Integer> iter3 = new MultiPredIterator<>(iter1, preds);
```
האיטרטור 1ter3 יחזיר את כל האיברים עליהם עובר 1ter אשר עומדים בכל הפרדיקטים שהוגדרו ב preds.

שו מעוניינת לעשות שימוש חוזר במחלקה PredIterator ע״י ירושה (ניתן להניח שאם בשאלה 3 המימוש של next ו hasNext לא היה תקין, שי תיקנה את המימוש). כמו מתכנתות רבות, שי ניגשה לאינטרנט, חיפשה קוד דומה וביצעה התאמות קלות.

```
class MultiPredIterator<K> extends PredIterator<K>{
      public MultiPredIterator(Iterator<K> it, 
                                    List<Predicate<K>> pred) {
            super(it, x->{
                  for (Predicate<K> p: pred) {
                        if (p.test(x)) {return true;}
                  }
                  return false;
            });
      }
}
```
(הערה – בקוד זה מתבצעת קריאה ל super עם פונק׳ למבדא. אין בעיה בקריאות מהסוג הזה, ואם קיימת שגיאת קומפילציה בקוד הזה היא נובעת רק מבעיית טיפוסים.)

 $2$ רחב הטובה המוכה הבותר

<mark>שאלה זו מצריכה נימוק</mark>. הסבירו בקצרה את רעיון המימוש. במידה שהקוד לא עובד כנדרש, הסבירו מדוע.

- א. הקוד לא מתקמפל כיוון שהטיפוס שמועבר כפרמטר השני ל super לא תואם לטיפוס המצופה.
	- ב. הקוד מתקמפל ורץ ועובד כנדרש, ללא צורך בעדכון של hasNext ו hasNext.
		- ג. הקוד מתקמפל אך זורק זמן שגיאה בזמן ריצה.
- ד. <mark>הקוד מתקמפל ורץ, אך לא יחזיר את האיברים הנכונים. על מנת שיחזיר את האיברים הנכונים, מספיק לבצע</mark> <mark>תיקון בקוד של הבנאי</mark>.
- ה. הקוד מתקמפל ורץ, אך לא יחזיר את האיברים הנכונים. על מנת שיחזיר את האיברים הנכונים, צריך לדרוס תא next ו hasNext.
	- ו. לא ניתן לממש את MultiPredIterator ע״י ירושה מ PredIterator. אצל חלק מהסטודנטים המסיח הזה הופיע הפוך בגלל בעיית עברית\אנגלית ( PI לא יכול לרשת מ MPI). בשני המקרים, הטענה לא נכונה.

## <u>שאלה 5 (8 נקודות)</u>:

לפניכם שלוש טענות הקשורות לחוזים: טענות 2+1 מתייחסות למחלקות Sub ו Base, וטענה 3 היא כללית.

```
public class Base{
      /* 
       * @pre: i % 2 == 0 
       * @post $ret > -10
       */
      public int func(int i) {
```

```
return Math.abs(i)/2;
      }
}
public class Sub extends Base{
      /* 
        * @pre: i % 2 == 0 and i >= 0
       * @post $ret > -10
       */
      public int func(int i) {
            return super.func(i);
      }
}
```
המימוש של הפונקציה func של Base מקיים את החוזה שלה.

הנענה 2: החוזה של הפונקציה func של Sub הוא חוקי על פי חוקי הירושה

הנעשה בלשהי ב X נגדיר את הטענה הבאה: I (invariant) מכלשהי ופונקציה f בלשהי ב  $X$  נגדיר את הטענה הבאה T במאה

השמורה I מתקיימת לפני הפעלת f היא מתקיימת גם לאחר הפעלת f .״

.K היאם היצעה המחלקה עבור המחלקה  $f$  ב  $X$ , אזי השמורה המחליקה  $X$ .

שאלה זו מצריכה נימוק. לכל טענה, נמקו בקצרה את תשובתכם לגבי הנכונות שלה.

תשובה: <mark>רק טענה 1 נכונה.</mark>

האלה 6 : (לשאלה זו יש יותר מגירסא אחת)

מה יקרה בהרצת הקוד הבא?

```
public class ExceptionsTest {
      public static Object func(int i) throws Exception{
            if (i %2 == \theta){
                   throw new Exception();
            }
```

```
if (i %3 == \theta){
            throw new NullPointerException();
      }
      if (i %5 == \theta){
            return new Exception();
      }
      return 2;
}
public static void main(String[] args){
      int sum = 0;List<Integer> lst = Arrays.asList(1,2,3,5);
      try{
            for (int num : lst){
                   try{
                         func(num);
                         sum+=1;
                   }
                   catch(Exception exp){
                         sum += 1;}
            }
      }
      finally{
            sum += 1;}
      System.out.println(sum);
}
```
}

<mark>שאלה זו מצריכה נימוק</mark>. בכל איטרציה, הסבירו בקצרה מה קורה בקוד.

בחר\י בתשובה הטובה ביותר:

א. תיזרק שגיאת זמן ריצה ולא יודפס כלום.

ב. <mark>יודפס 5</mark>.

ג. מ םיחיסמ 2 דע .11

:הינש אסריג

```
public class ExceptionsTest {
      public static Object func(int i) throws Exception{
            if (i %2 == \theta){
                  throw new Exception();
            }
            if (i %3 == 0){
                  throw new NullPointerException();
```

```
}
            if (i %5 == 0){
                  return new Exception();
            }
           return 2;
     }
     public static void main(String[] args){
            int sum = 0;List<Integer> lst = Arrays.asList(1,2,3,5);
            try{
                  for (int num : lst){
                        try{
                              func(num);
                              sum+=1;
                        }
                        catch(Exception exp){
                              sum += num;
                        }
                  }
            }
            finally{
                  sum += 1;}
           System.out.println(sum);
     }
}
```
:תישילש אסריג

```
public class ExceptionsTest {
      public static Object func(int i) throws Exception{
            if (i %2 == \theta){
                  return new Exception();
            }
            if (i %3 == 0){
```

```
throw new NullPointerException();
      }
      if (i %5 == \theta){
            throw new Exception();
      }
      return 2;
}
public static void main(String[] args){
      int sum = 0;List<Integer> lst = Arrays.asList(1,2,3,5);
      try{
            for (int num: lst){
                  try{
                        func(num);
                        sum+=num;
                  }
                  catch(Exception exp){
                         sum += 1;}
            }
      }
      finally{
            sum += 1;}
      System.out.println(sum);
}
```
}

:<mark>7 שאלה</mark>

לפניכם פסאודו קוד העושה שימוש בזרמים (Streams). הפונקציות המופיעות בשורה השניה לא אמיתיות, ומחליפות ( םייניב תולועפ intermediate ) תוינפוס תולועפו ) terminal ( תויתימא .םרזה לע

```
Stream<Integer> s = ???
s.someIntermediate().otherIntermediate().terminal();
System.out.println("done!");
```
<u>מענה 1:</u> אם נסיר את הקריאה ל terminal, הקוד לא יגיע לשורה האחרונה (ההדפסה).

הנענה 2: ניתן לייצר זרם אינסופים של Integer-ים כך שאף מספר לא יחזור על עצמו פעמיים.

הנענה 3: נניח כי s הוא זרם אינסופי ונפעיל עליו את הפעולות הבאות s.filter( ??? ).forEach(System.*out*::println);

ניתן לממש את הפרדיקט (פרדיקט) שמקבל ה filter כך שריצת השורה הזו תסתיים והקוד ימשיך לשורה הבאה.

<mark>שאלה זו מצריכה נימוק</mark>. לכל טענה, הסבירו מדוע היא נכונה או לא נכונה.

<mark>.תשובה – <mark>כל הטענות לא נכונות</mark></mark>

האלה אחת) (תחאלה הכשאלה היש היותר המגירסא היציה המחלקה Base ומצאים בהערה שלושה מימושים לפונקציה func של המחלקה

```
public class Base{
      /*
      public Object func(String str) { //impl 1
            //implementation here 
      } */
      /*
      public String func(String str) throws Exception{ //impl 2
            //implementation here
      }
      */
      /*
      public String func(Object str){ //impl 3
            //implementation here
      }
      */
}
```

```
public class Sub extends Base{
      public String func(String str) { return null; }
      public static void main(String[] args){
            Base a = new Sub();
            a.func("abc");
      }
}
```
השאלה מתייחסת לקומפילציה של המחלקה Sub ושל הפונקציה main. הניחו כי Base כשלעצמה מתקמפלת בכל אחת מהאופציות.

הערה – לכל מימוש של func שתבחנו, הניחו כי המימושים האחרים נמצאים בהערה.

לפניכם שלוש טענות על המימושים של func בתוך Base.

. הקוד הקוד הקמפל 1 של func מההערה - הקוד הממפל

. 2 הענה 2: הקוד הקוד החמפל func של  $2$  של  $2$ של על הת

. הענה 3: אם נוציא את מימוש 3 של func מההערה - הקוד יתקמפל

כחר\י בתשובה הטובה ביותר

השובה: <mark>רק טענות 1+3 נכונות (טענה 2 לא נכונה. אם נוציא את 2 $\min$  מההערה, הדריסה היא אמנם חוקית, אבל</mark> <mark>ה main לא יתקמפל בגלל func של base מצהירה על חריג שלא טופס\נתפס.</mark>

גירסא נוספת של הקוד:

```
public class Base{
      /*
      public Object func(String str) { //impl 1
            //implementation here 
      } */
      /*
      public String func(Object str) throws Exception{ //impl 2
            //implementation here
      }
      */
      /*
      public String func(Object str){ //impl 3
            //implementation here
      }
      */
}
```

```
public class Sub extends Base{
      public String func(String str) { return null; }
      public static void main(String[] args){
            Base a = new Sub();
            a.func("abc");
      }
}
```
## :<mark>9 שאלה</mark>

בשאלה זו נכתב במקור BufferedReader במקום BufferedWriter. השאלה תוקנה בזמן הבחינה. מכיוון שכל ההתייחסות היא לכתיבה ולא לקריאה, הניסוח המקורי של השאלה בעצם הופך את טענות 1+2 לטריוויאליות, כיוון ש BR לא משתמש לכתיבה.

> לפניכם מספר טענות על ה BufferedWriter. להזכירכם, באחד מתרגילי הבית מימשתם את המחלקה .BufferedWriter ל אשר דומה בהתנהגותו ל BufferedWriter.

> > הנענה 1: לא ניתן לכתוב לקובץ ללא שימוש ב BufferedWriter.

הנענה 2: ה BufferedWriter כותב את אותה כמות התווים בכל כתיבה לקובץ.

הנעט 3 רידגנ :

```
FileWriter fw = new FileWriter("c:/my_file.txt");
BufferedWriter bw = new BufferedWriter(fw);
```
הניחו ( הניחו ) hw של buffer תוכתיבה ( write שמבצע ה  $\rm{fw}$ , עלינו להקטין את גודל ה

תלא מתבצעים שינויים נוספים מלבד שינוי גודל ה buffer)

<mark>שאלה זו מצריכה נימוק</mark>. לכל טענה שסומנה כלא נכונה, נמקו ברצה מדוע אינה מתקיימת.

בחר\י בתשובה הטובה ביותר:

- א. רק טענה 1 נכונה.
- ב. רק טענה 2 נכונה.
- ג. רק טענה 3 נכונה.
- ד. רק טענות  $1+2$  נכונות.
- ה. רק טענות  $+3$  נכונות.
- ו. רק טענות  $1+2$  נכונות.
	- ז. . כל הטענות נכונות.
- ח. <mark>כל הטענות לא נכונות</mark>.

:10 שאלה

לפניכם מימוש של שלוש פונקציות:

```
public class Test {
     public void func1(List<? super Exception> lst){
                   lst.add(new IOException());
      }
```

```
public void func2(List<Exception> lst){
             lst.add(new IOException());
}
public void func3(List<?> lst){
             lst.add(new Object());
}
```
}

 $\cdot$ בחר\י בתשובה הטובה ביותר

- א. רק פונקציה 1 מתקמפלת.
- ב. רק פונקציה 2 מתקמפלת.
- ג. רק פונקציה 3 מתקמפלת.

<mark>ד. רק פונקציות 1+2 מתקמפלות.</mark>

- ה. רק פונקציות 1+3 מתקמפלות.
- ו. רק פונקציות 2+3 מתקמפלות.
	- ז. כל הפונקציות מתקמפלות.
- ח. כל הפונקציות לא מתקמפלות.

( גירסא 2 של הקוד)

```
public class Test {
      public void func1(List<?> lst){
                   lst.add(new Object());
      }
      public void func2(List<? extends Exception> lst){
                   lst.add(new IOException());
      }
      public void func3(List<Exception> lst){
             lst.add(new IOException());
      }
}
```
(גירסא 3 של הקוד)

```
public class Test { 
      public void func1(List<? extends Exception> lst){
                   lst.add(new IOException());
      }
      public void func2(List<Object> lst){
             lst.add(new Object());
```

```
}
public void func3(List<? extends IOException> lst){
       lst.add(new Exception());
}
```
<u>שאלה 11 (לשאלה זו יש יותר מגירסא אחת)</u> ב ןורכזה לוהינו הציר ןמז תואיגש לע תונעט רפסמ םכינפל Java.

הנענה 1: אם נוסיף אובייקטים לרשימה בלולאה אינסופית, נקבל שגיאת StackOverflowError.

הנענה 2: שדות מופע (instance members) מטיפוסים פרימיטיביים נשמרים על המחסנית.

try/catch מענה 3: שגיאה מסוג unchecked ניתן לתפוס באמצעות בלוק

כחר\י בתשובה הטובה ביותר:

תשובה – <mark>רק טענה 3 נכונה</mark>.

<u>טאלה 12 (לשאלה זו יש יותר מגירסא אחת):</u>

**public abstract class** Abst{

}

**public abstract int** getFirst();

 **private int** getSecond(){ //\* **return** 3;

```
 }
       public void printRes(){
             System.out.print(getFirst() + getSecond()); //**
       }
}
public class B extends Abst{
       public int getFirst(){
             return 5 + getSecond();
       }
       private int getSecond(){ return 6; }
}
public class C extends B{
       public int getFirst(){
             return 2*super.getFirst();
       }
       public int getSecond(){ return 2; }
       public static void main(String[] args){
            Abst a = new C(); //*** a.printRes();
       }
}
```
ה יקרה בהרצת התוכנית  $\rm ^{?C}$ 

- 1. יש שגיאת קומפילציה בשורה \* בגלל הגדרת פונקציה private במחלקה אבסטרקטית.
	- ... יש שגיאת קומפילציה בשורה \*\* בגלל קריאה לפונקציה שלא מומשה.
- 3. אל משתנה שגיאת הישפילציה בהלל אל התושב המשתלקה הרושב המשתנה של היות היפוס סופי של השתנה.

## $25$ . התוכנית תרוץ ויודפס  $4$

- 23 התוכנית תרוץ ויודפס  $\cdot$ 5
- 21 התוכנית תרוץ ויודפס.  $6$
- 19 התוכנית תרוץ ויודפס. $\cdot$
- $17$  התוכנית תרוץ ויודפס  $8$
- 15 התוכנית תרוץ ויודפס<br/>  $\,$  .9  $\,$
- 13 התוכנית תרוץ ויודפס  $10$

:דוקה לש הינש אסריג

**public abstract class** Abst{

**public abstract int** getFirst();

**private int** getSecond(){ //\*

```
 return 3;
       }
       public void printRes(){
             System.out.print(getFirst() + getSecond()); //**
       }
}
public class B extends Abst{
       public int getFirst(){
             return 3 + getSecond();
       }
       private int getSecond(){ return 6; }
}
public class C extends B{
       public int getFirst(){
             return 2*super.getFirst();
       }
       public int getSecond(){ return 2; }
       public static void main(String[] args){
            Abst a = new C(); //*** a.printRes();
       }
}
```
<u>:13 שאלה</u> תמוגדרת בתוך המחלקה וז נתונות לכם 3 הגדרות אפשריות עבור המחלקה HelloWorld. **public class** HelloWorld{ **protected int** w = 5; //public class A { //op1 //public static class A { //op2

```
//public abstract class A { //op3
               public int i = 0; 
               public A(){
                   this(1);
               }
               public A(int a){
                   this(a,2*a);
                   System.out.print(a);
               }
               public A(int a, int b){
                   setI();
                   System.out.print(a+b+i); //*
               }
               public void setI() {
                     HelloWorld h = new HelloWorld(); 
                    this.i = h.w; //*
               }
            }
      public static void main(String[] args){
            A a = new A(); //*}
}
```
נרצה לבדוק עבור כל הגדרה אפשרית של A אם הקוד מתקמפל. המקומות הבעייתים שבהם עשויה להיות שגיאת קומפילציה סומנו ב $*$ .

> לפניכם 3 טענות: .<br> התוכנית התקמפל הרוץ מהערה שת <sub>0</sub>p1 מענה לפוקמ התוכנית התקמפל ותרוץ. 2 מהערה את op2 התוכנית התקמפל התרוץ הנענה 3: אם נוציא מהערה את 3p3 התוכנית תתקמפל ותרוץ.

> > בחר\י בתשובה הטובה ביותר:

1. כל הטענות לא נכונות (כלומר, הקוד לא יתקמפל עבור כל אחת מהאופציות).

- $81$  סענה 1, ויודפס  $.2$
- 3. <mark>טענה 2, ויודפס 81</mark>
- 0. מענה 3, ויודפס  $4$
- 81 05. מענות 1+2, ויודפס
- 0. מענות 1+3, ויודפס  $1+3$
- .7 תונעט 2+3 ספדויו , 81
- ר כל הטענות נכונות, ויודפס  $8$

```
public class Test{
      private static A a1 = new A();
      private A a2 = new A();
      public static void main(String[] args){
            Test t1 = new Test();
             System.out.print(t1.a2.getValue());
            Test t2 = new Test();
            Test t3 = new Test();
            System.out.print(t1.a2.getValue());
      }
}
public class A{
      private static int cnt;
      private int i;
      public A(){
             cnt++; //*
             this.i = cnt;
      }
      public int getValue() {return this.i + cnt;}
}
```
- $\ast$  א. שגיאת קומפילציה בשורה המסומנת ב
	- ב. התוכנית תרוץ ויודפס 44
	- <mark>ג. התוכנית תרוץ ויודפס 46</mark>
	- ד. ספדויו ץורת תינכותה 48
	- ה. התוכנית תרוץ ויודפס 22
	- $24$ ו. התוכנית תרוץ ויודפס
	- $26$ ז. התוכנית תרוץ ויודפס
	- ח. התוכנית תרוץ ויודפס 28

הלאש :15

לפניכם מספר טענות הנוגעות ל Comparable ו Comparable

כחר\י בתשובה הטובה ביותר:

- א. ניתן לממש Comparable רק למחלקה שמממשת את Comparable.
	- ב. לכל מחלקה ניתן לממש Comparator אחד בלבד.
	- $\overline{\text{X}}$  implements Comparable <Y>גה המשמעות של ה

תיא שניתן להשוות אובייקטים מטיפוס  $\rm X$  עם אובייקטים מטיפוס  $\rm Y$ .

- ד. . מלבד תשובה זו כל התשובות לא נכונות.
- ה. מלבד תשובה זו יש יותר מתשובה נכונה אחת.

: האלה 16 הלשאלה הלאשלה וז היימות מספר הירסאות)

:אבה דוקה ןותנ

A  $a = new A()$ ; Object clone= a.clone();

> $\cdot$ בחר\י בתשובה הטובה ביותר א. הקוד מתקמפל לכל מימוש של A, אך יתכנו שגיאות בזמן ריצה.

> > . ב. הקוד יתקמפל רק אם A מממשת את cloneable.

(super.clone() ג. אם A תוצה לממש את clone, היא חייבת לעשות שימוש במימוש שנורש מ

<mark>ד. מלבד תשובה זו כל התשובות לא נכונות.</mark>

ה. מלבד תשובה זו, יש יותר מתשובה נכונה אחת.

הלאש :17

```
public class Grandma{
      public Grandma(int i) {}
}
public class Mom extends Grandma{
      public Mom(int i1, int i2) {
            //super(); // m1
```

```
}
}
public class Child extends Mom{
     public Child(String str) {
           //this(1, 2); // c1
           //super(1); // c2
     };
     public Child(int i1, int i2) {this("abc"); };
}
```
בקוד הנתון יש שלוש השלמות אפשריות לבנאים של Mom ושל Child. עליכם לבחון כל השלמה אפשרית .בנפרד. שימו לב שעבור הקוד של Child, עליכם להניח שהבנאי שנתון עבור Mom ממומש כך שהוא מתקמפל

ו 1: הכוד של Mom מההערה, הקוד של 15 ותקמפל. 61 הנעה 2: אם נוציא את שורה 1c מההערה, הקוד של Child יתקמפל (בהנחה שגם Mom מתקמפלת). הנעה 3: אם נוציא את שורה 2c מההערה, הקוד של Child יתקמפל (בהנחה שגם Mom מתקמפלת).

בחר\י בתשובה הטובה ביותר:

- א. רק טענה  $1$  נכונה.
- ב. רק טענה 2 נכונה.
- ג. רק טענה 3 נכונה.
- ד. רק טענות  $1+2$  נכונות.
- ה. רק טענות  $+3$  נכונות.
- ו. רק טענות  $2+3$  נכונות.
	- ז. . כל הטענות נכונות.
- ח. <mark>כל הטענות לא נכונות</mark>.

הלאש :18

```
public class Point implements Comparable<Point>{
     private int i,j;
     public Point(int i, int j) {
           this.i = i;
           this.j = j;
```

```
}
public boolean equals(Object other) {
     Point oP = (Point)other;
      return this.i == oP.i && this.j == oP.j;
}
public int hashCode() {return i;}
@Override
public int compareTo(Point o) {
      return Integer.compare(this.i,o.i) 
                  * Integer.compare(this.j, o.j);
}
public static void test(Set<Point> mySet) {
      mySet.add(new Point(1,2));
      mySet.add(new Point(1,2));
      mySet.add(new Point(1,3));
      mySet.add(new Point(2,1));
      System.out.print(mySet.size() +" ");
}
public static void main(String[] args) {
      Set<Point> myHashSet = new HashSet<>(); 
      Set<Point> myTreeSet = new TreeSet<>(); 
      test(myHashSet);
      test(myTreeSet);
}
```
}

מה יודפס בהרצת התוכנית main? (הערה – ניתן להניח בשאלה זו שב TreeSet כל איבר שמוכנס מושווה לכל האיברים שכבר נמצאים ב set. זה לא מדוייק, אבל במקרה הספציפי המובא בשאלה הזו ההנחה הזו מתאימה).

- א. 1 1
- ב. 2 1
- ג. 3 1
- ד. 1 2
- ה. 2 2
- ו. 3 2
- ז. 1 3
- <mark>ח. 32</mark>
- ט. 3 3

י. 1 4

אי . 2 4

בי . 3 4